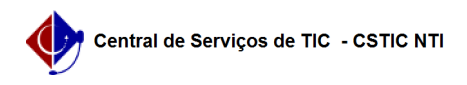

## [como fazer] Como aprovar ou reprovar uma solicitação de trancamento de curso?

27/04/2024 01:29:59

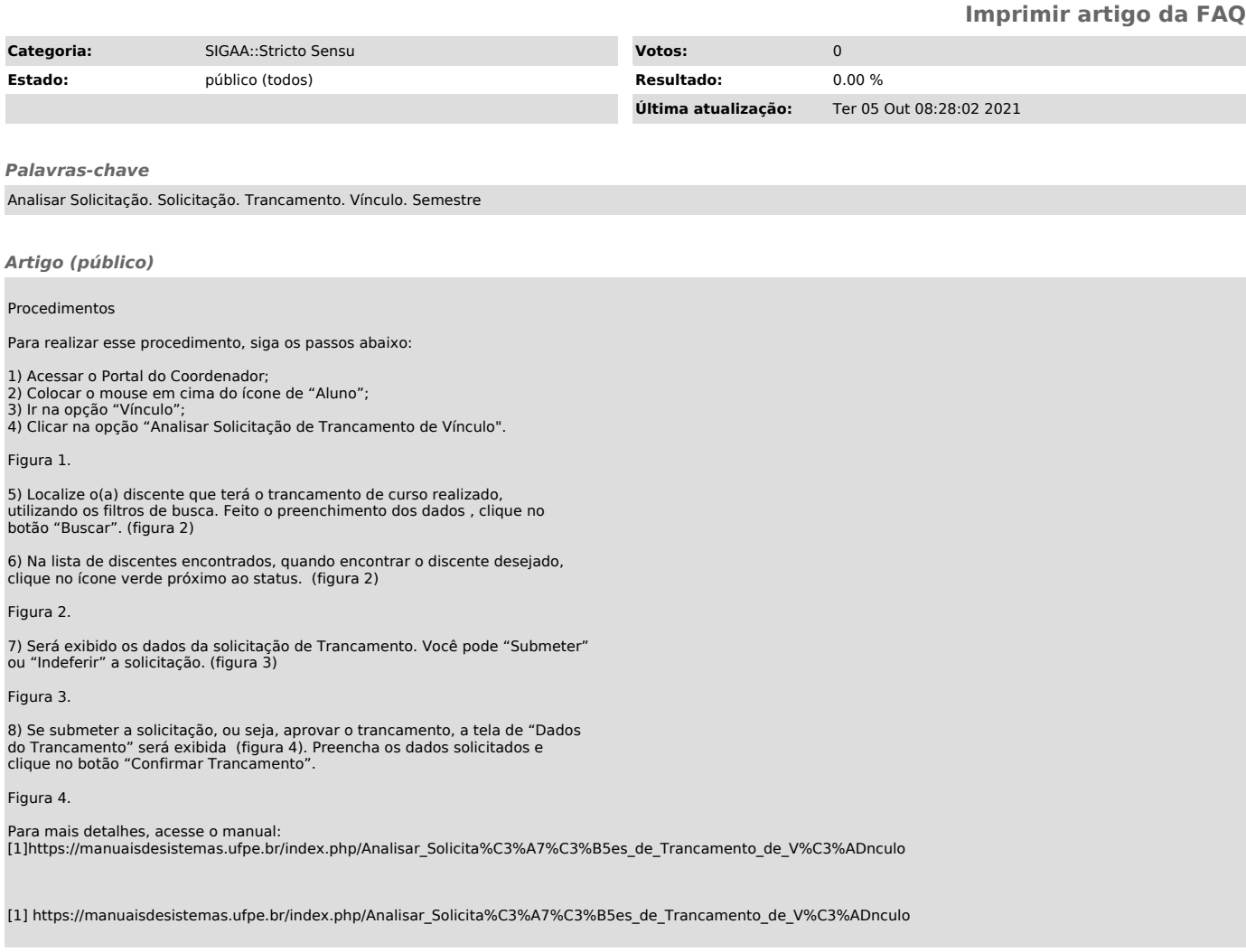